保護者様

## 芦屋市立宮川小学校

## 校 長 塩 山 利 枝

## 体育参観のライブ配信のお知らせ

初夏の候,保護者の皆様方におかれましてはご健勝のことと拝察いたします。平素か ら本校の教育活動にご理解とご協力をたまわり,心より感謝申し上げます。

さて,この度の体育参観は残念ながら,参観なしで実施することといたしました。しか しながら,子どもたちの様子を当日ご覧いただきたいと考え,ライブ配信を下記の通り 計画しました。様々な制約や性能面の関係で,十分な視聴とはなりませんが,ご都合の つく方は是非ご覧ください。

なお,業者による写真・ビデオの撮影および販売,動画の限定配信は予定通り行い ます。

記

- 1 日 時 令和3年6月9日(水)9:00~12:00 予備日 11日(金)
- 2 配信時間 1·2年生 10:00~11:00
	- 3・4年生 9:00~10:00 5・6年生 11:00~12:00
- 3 視聴方法 〇学習用タブレット(ipad)の Teams で視聴します。 〇Teams の操作方法は,裏面をご覧ください。
- 4 そ の 他 <br />
○個人情報の保護のため,Teams のアドレスを他人には絶対に 教えないようにお願いいたします。また,録音や録画は厳にお断 りいたします。
	- 〇個人情報の関係で,画面を引いて全体を映しています。
	- 〇当日の通信状況により,映像が乱れたり,遅延が発生する場合 がございます。また,個別の通信環境や Teams の操作方法等 のお問い合わせには対応致しかねますので,ご了承願います。

Teams の操作方法は,裏面をご覧ください。 裏面の操作方法は本校ホームページにも載せています。 印刷が分かりにくい方はそちらをご覧ください。

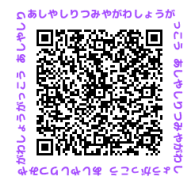

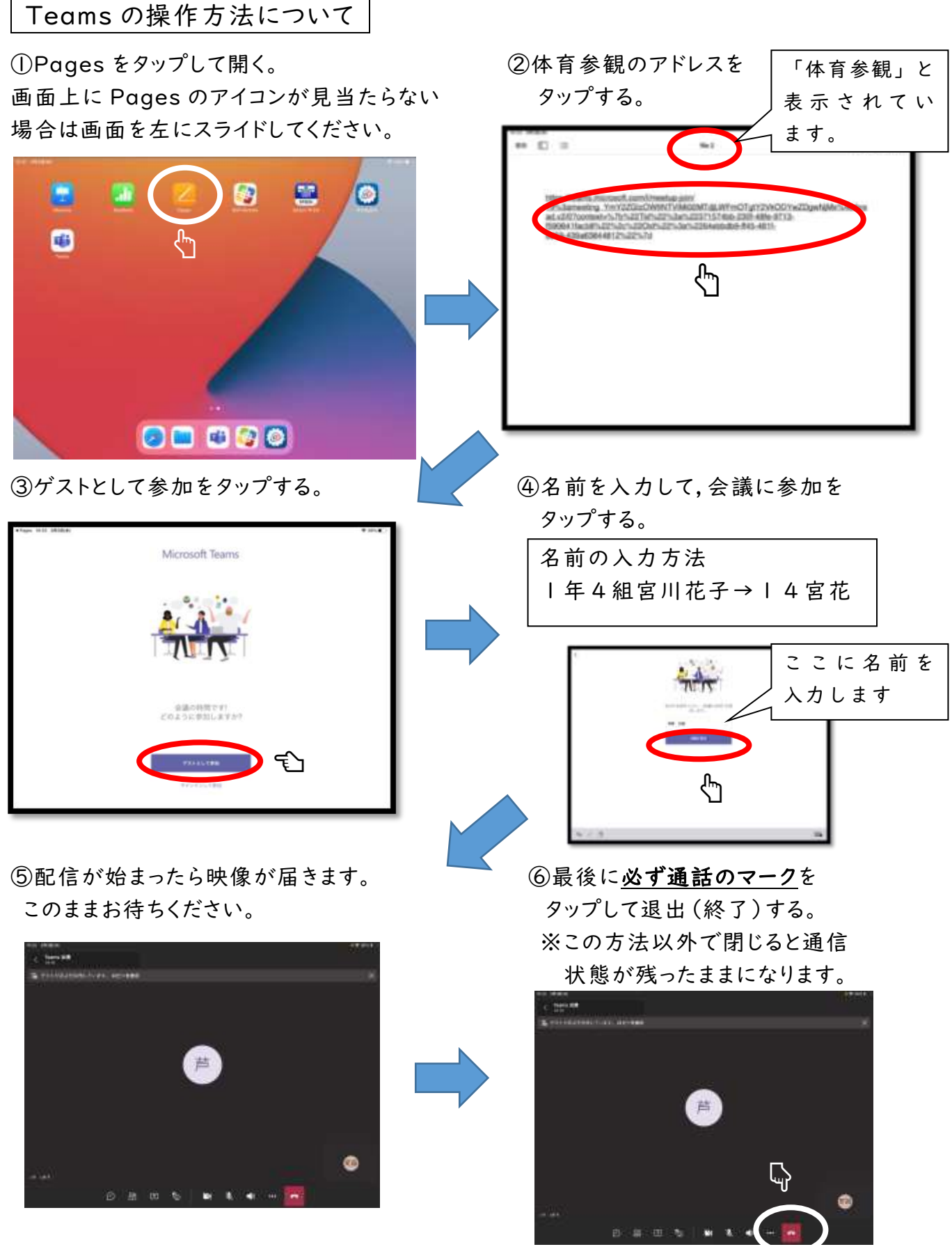

※一度退出(終了)しても,配信中であれば,①~④の操作で見ていただけます。